## **コードから目的地を探す(まっぷるコード(MGコード))**

ガイドブックなどに掲載されているまっぷるコード(MGコード)から、周辺付近の地図を表示し、目 的地に設定することができます。

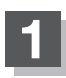

**1** C‒20手順 **<sup>1</sup>** に従って操作し、まっぷるコード <sup>を</sup> タッチする。 : まっぷるコード(MGコード)入力画面が表示されます。

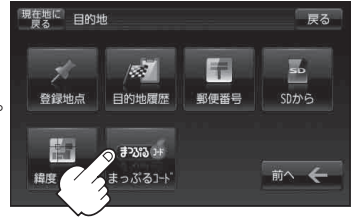

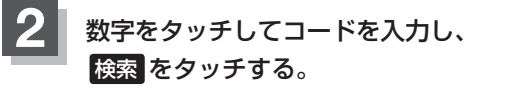

「数字の入力方法について」B‒53

: 周辺の地図が表示されます。

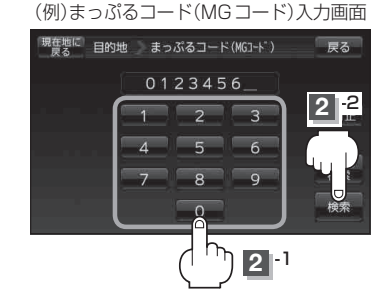

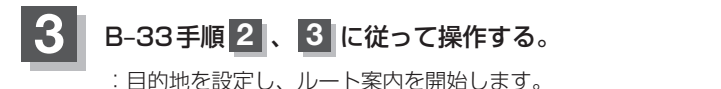

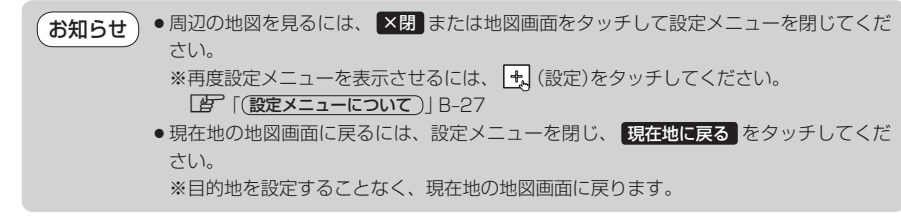